### <<Exchange Server 2010>>

<< Exchange Server 2010 SP1/SP2 >>

- 13 ISBN 9787115297709
- 10 ISBN 7115297703

出版时间:2013-1

页数:640

字数:976000

extended by PDF and the PDF

http://www.tushu007.com

### <<Exchange Server 2010>>

Exchange Server 2010 SP1/SP2 Exchange<br>5 21 Exchange Server 5 21 Exchange Server 2010  $SP1/SP2$ Exchange Server Exchange Server Exchange Server<br>Server Exchange Server Server Exchange<br>Server  $S$ erver

Exchange Server 2010  $SP1/SP2$ 

#### $\begin{tabular}{lllllll} \multicolumn{2}{l}{{\bf DS}} & {\bf Hyper-V} & {\bf MVP} & {\bf Active Directory} & {\bf SQL} & {\bf \end{tabular}$ DS Hyper-V MVP<br>Server Hyper-V 10 Server Hyper-V 10  $\kappa$

 $,$  tushu007.com

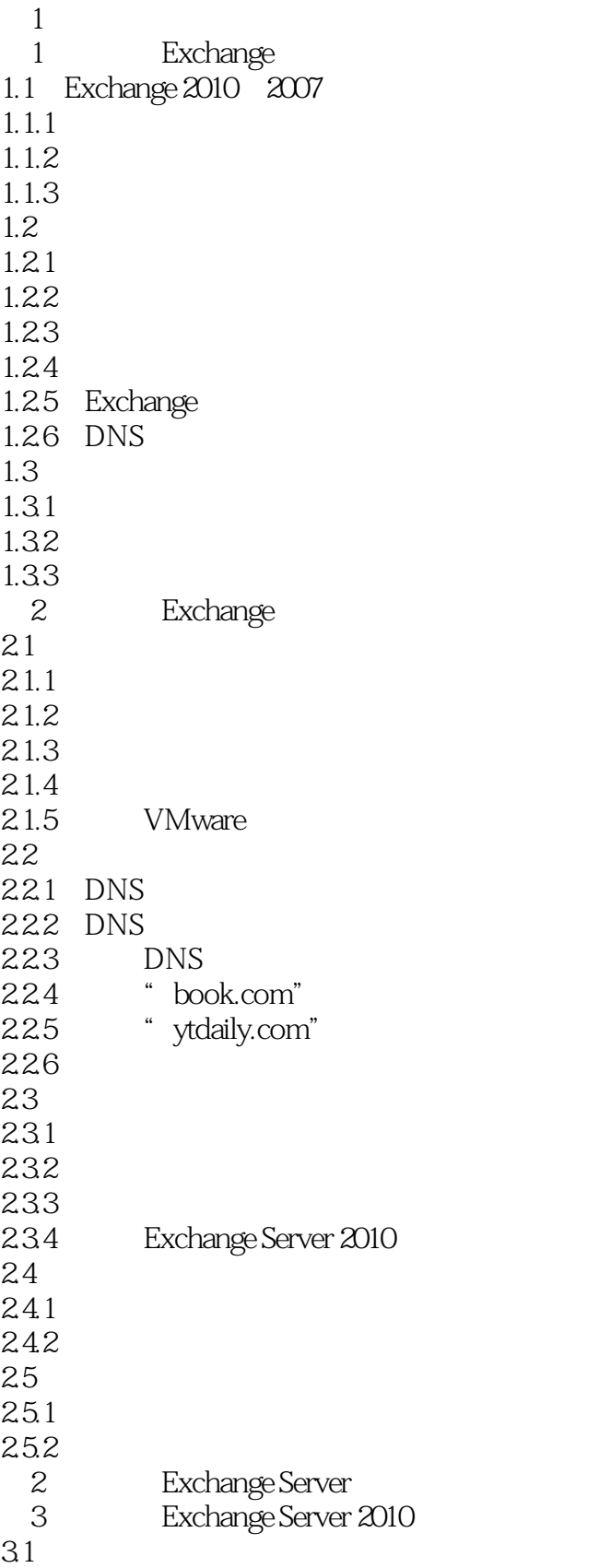

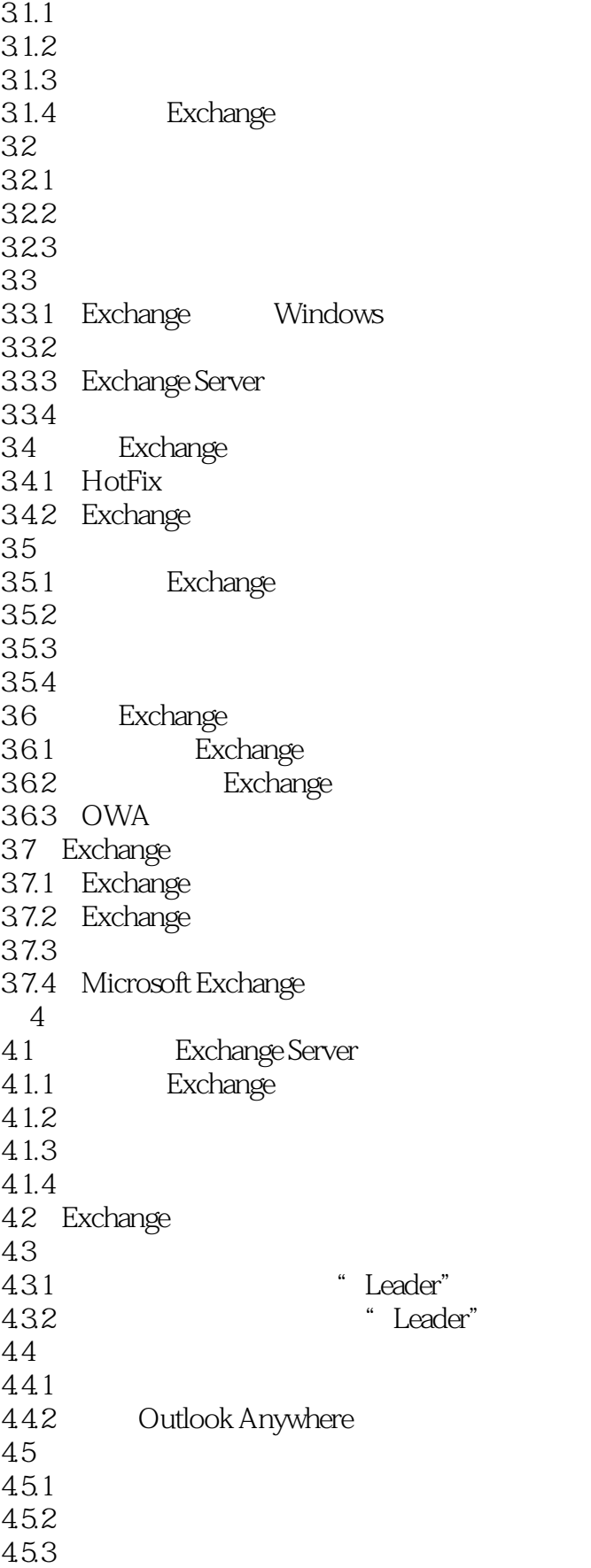

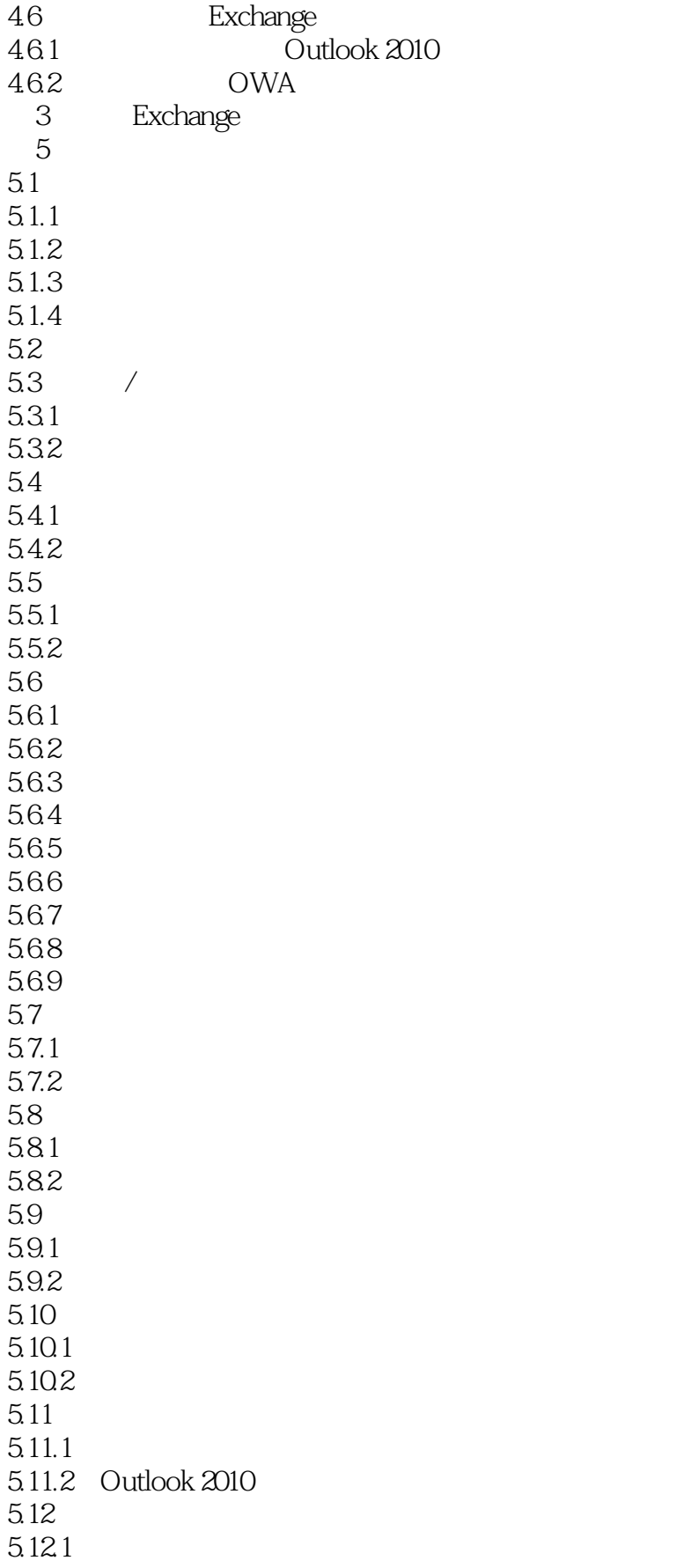

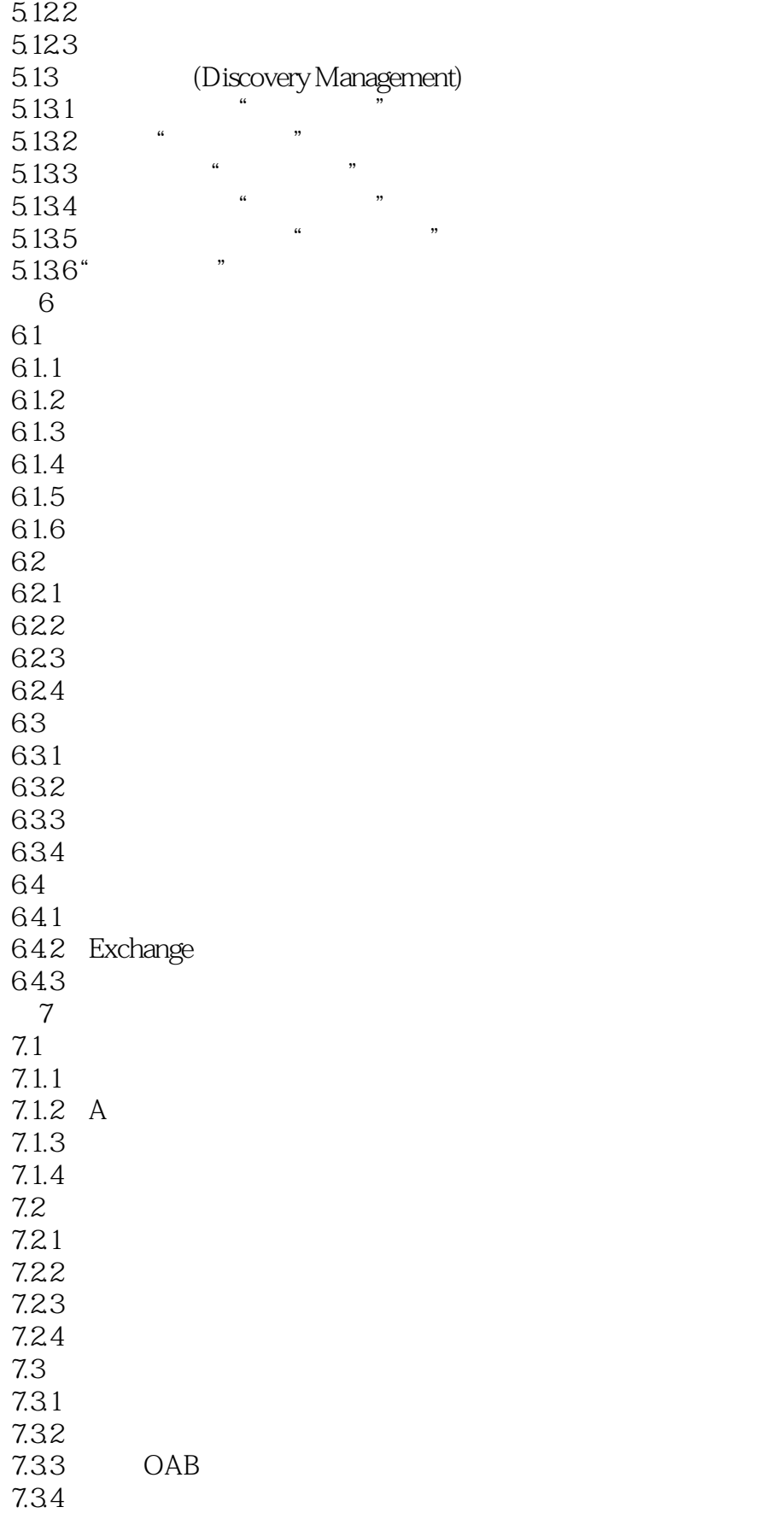

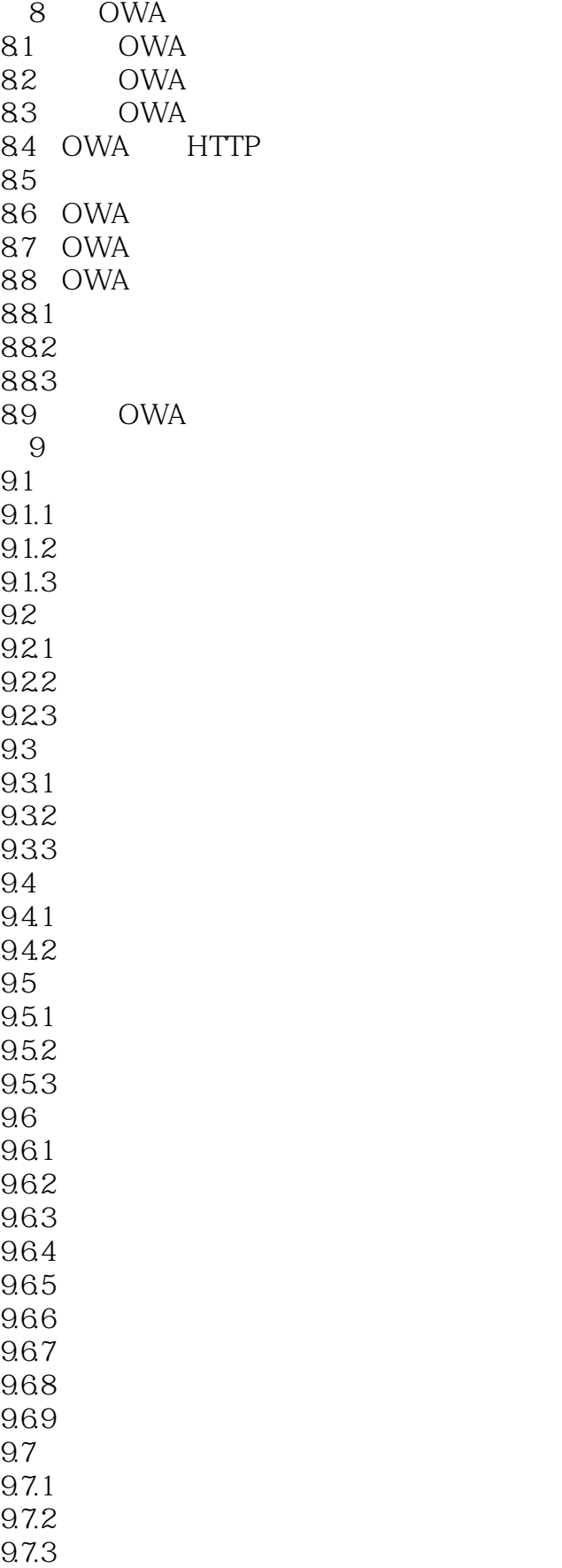

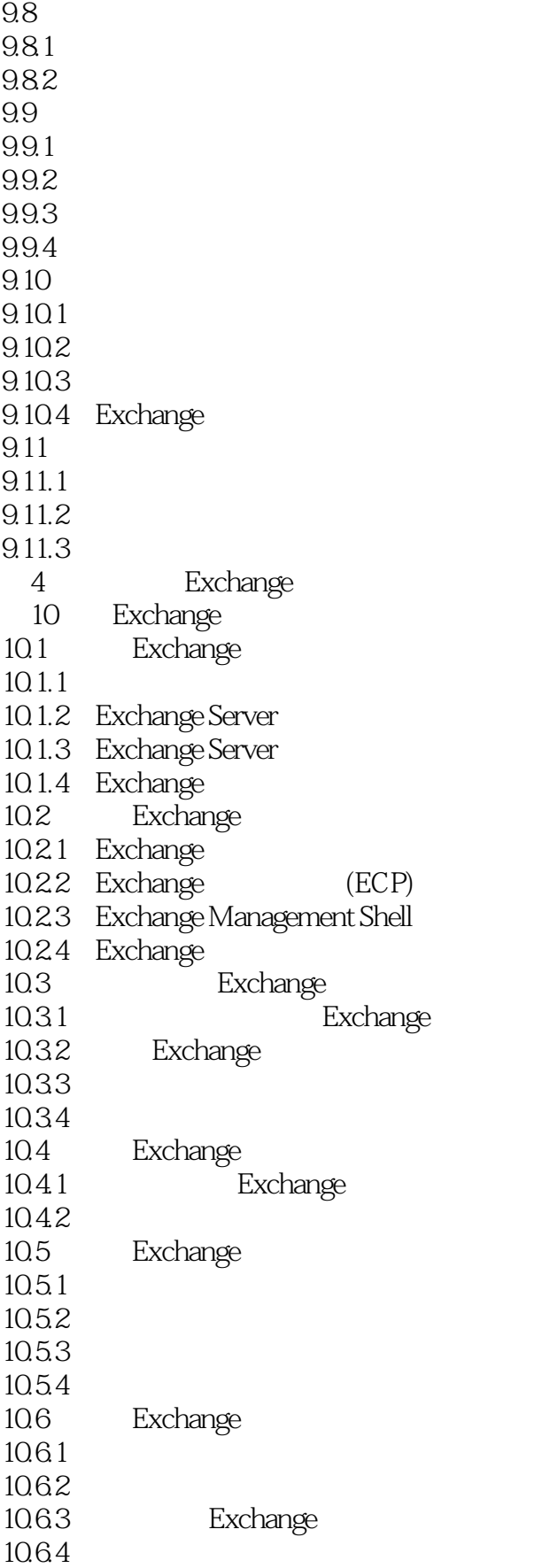

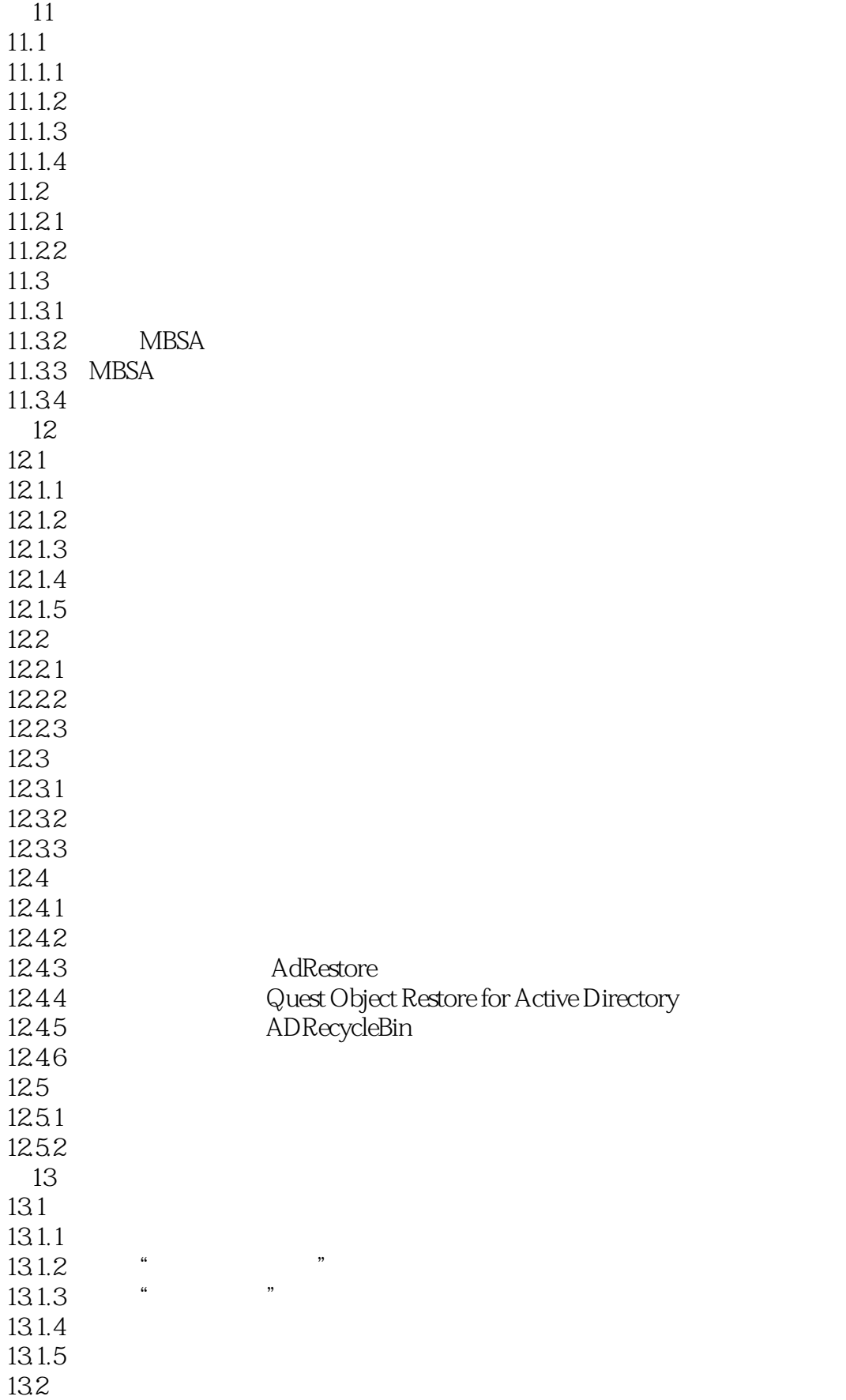

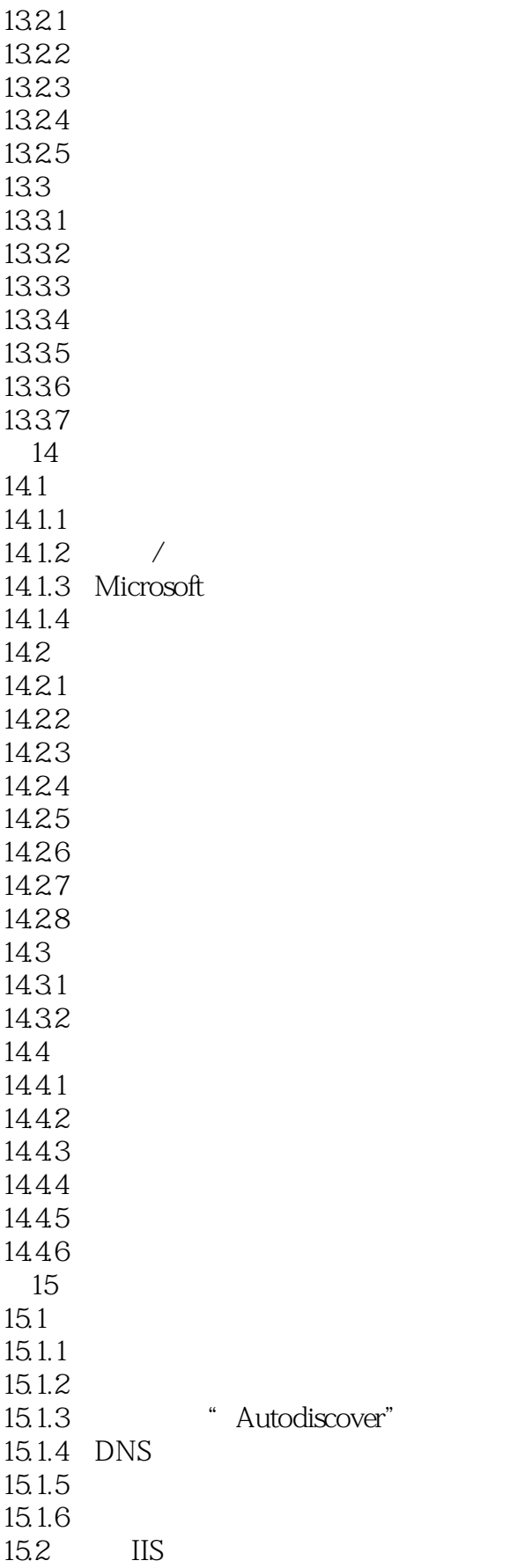

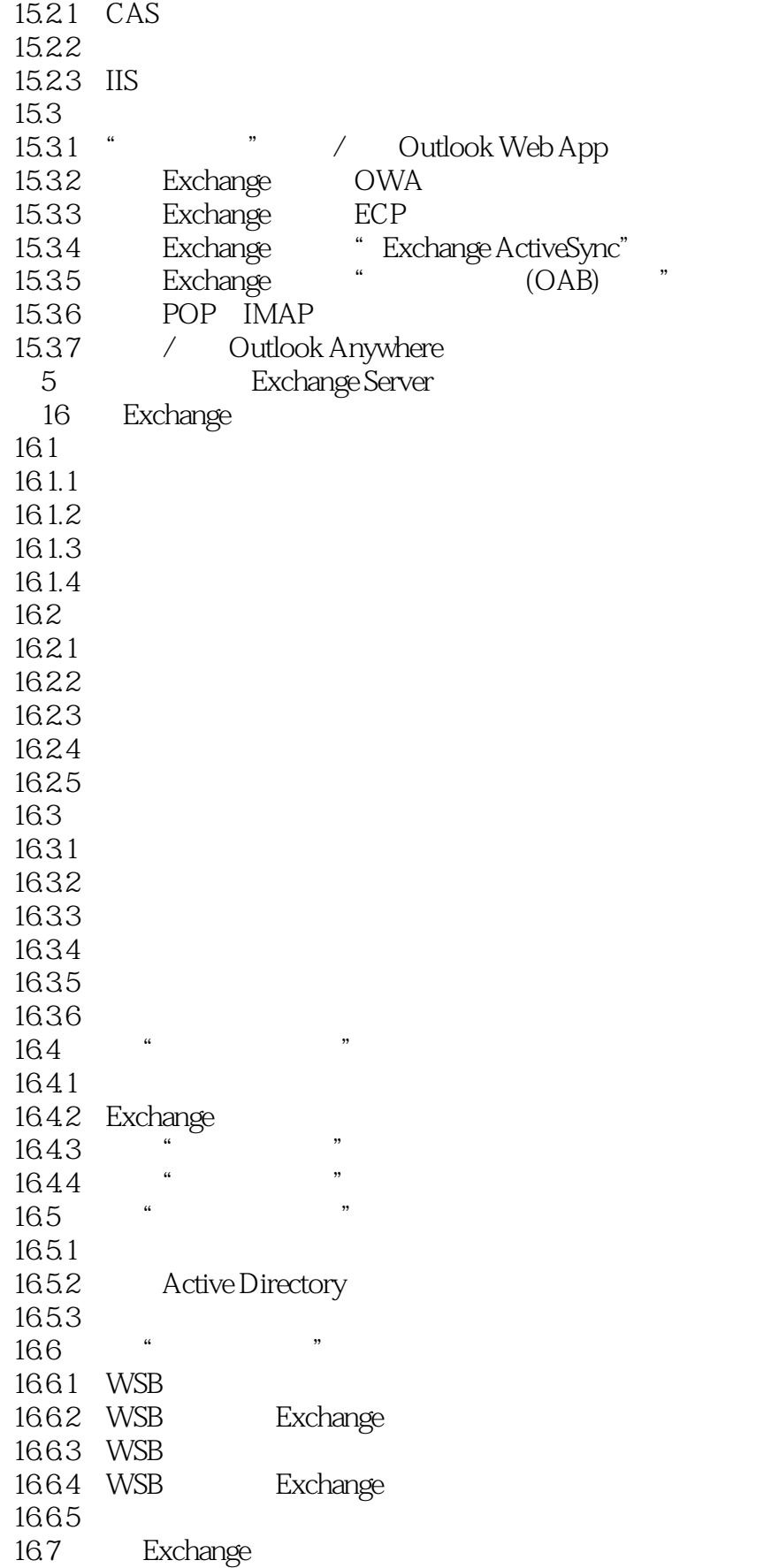

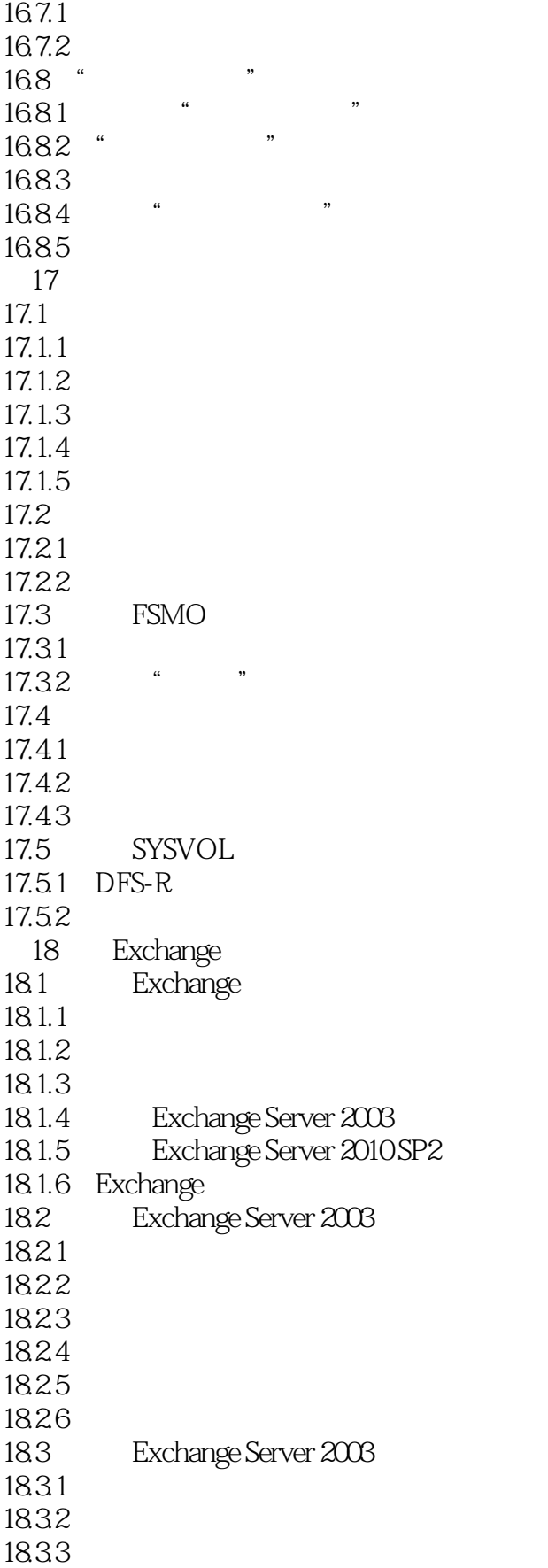

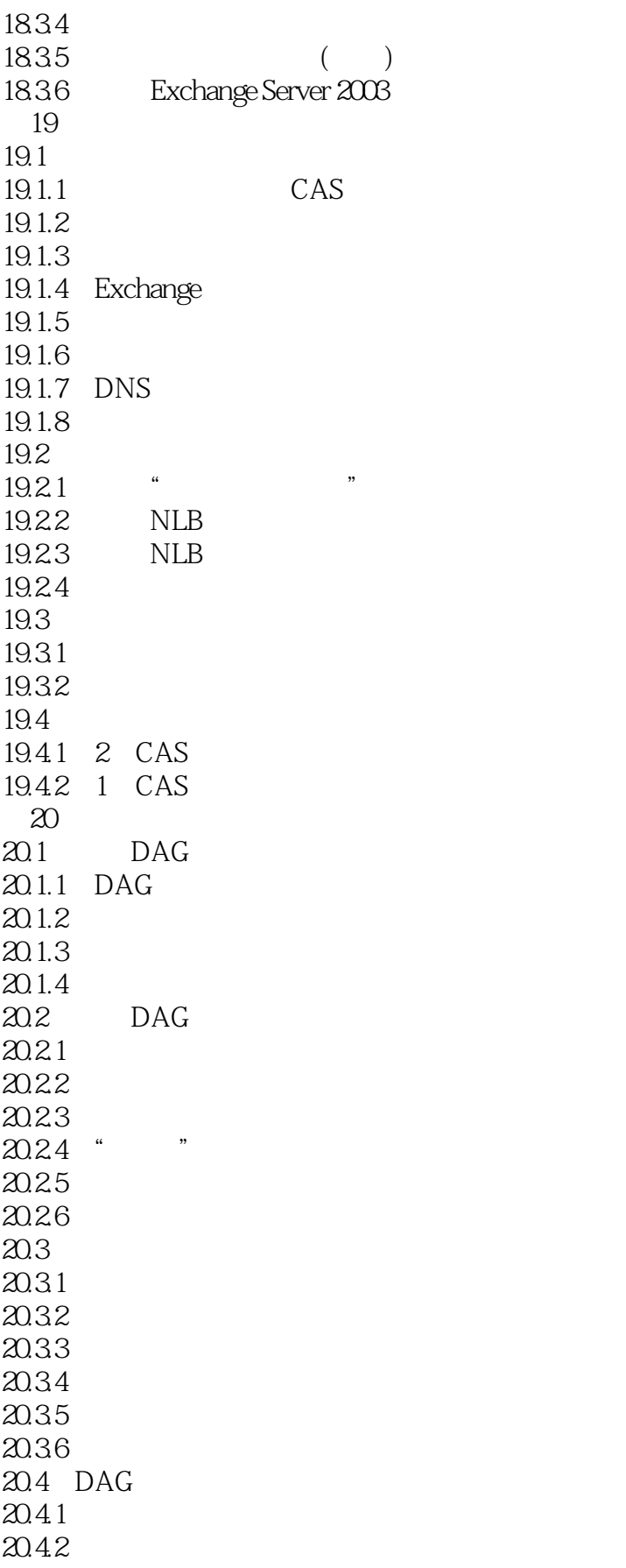

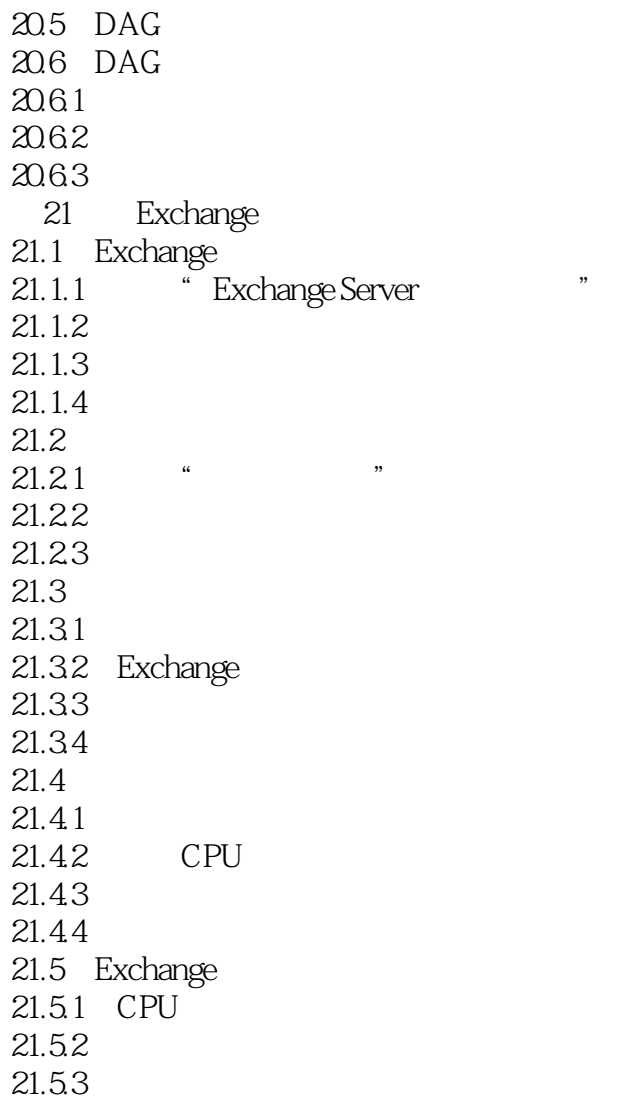

### $,$  tushu007.com

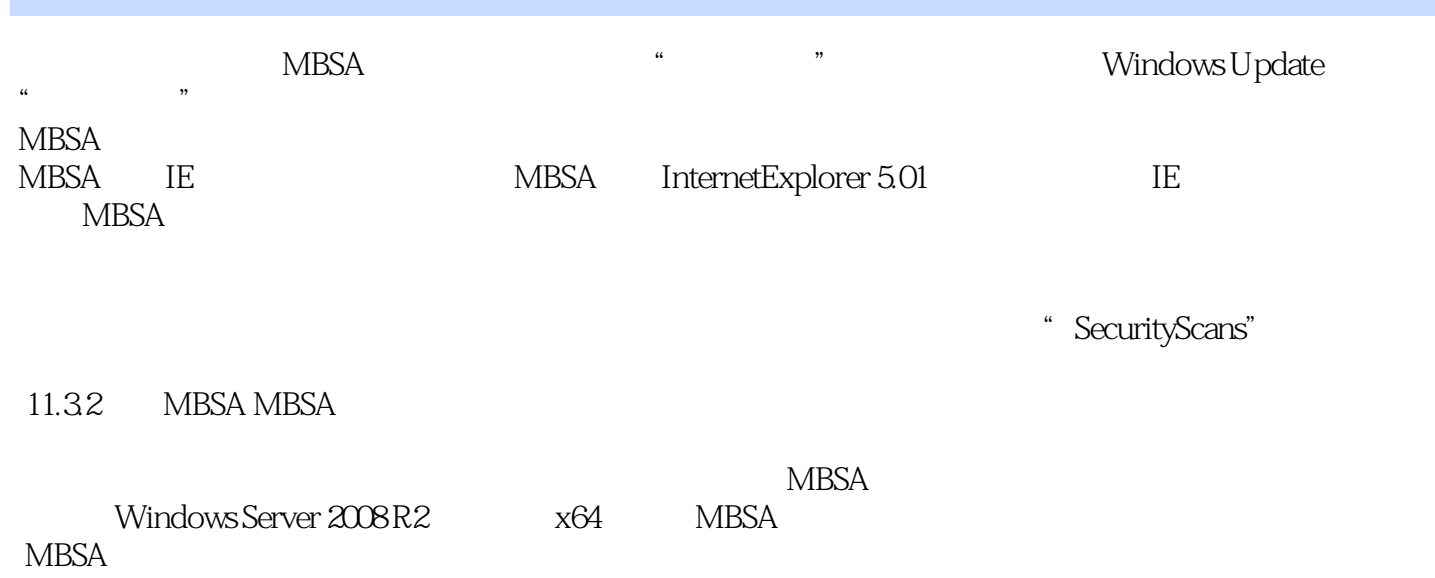

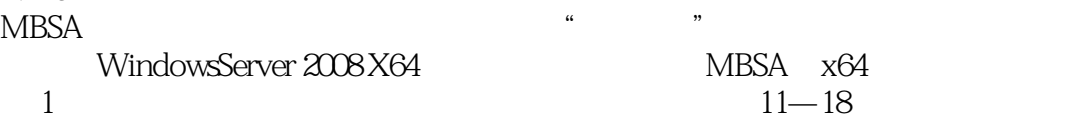

### , tushu007.com

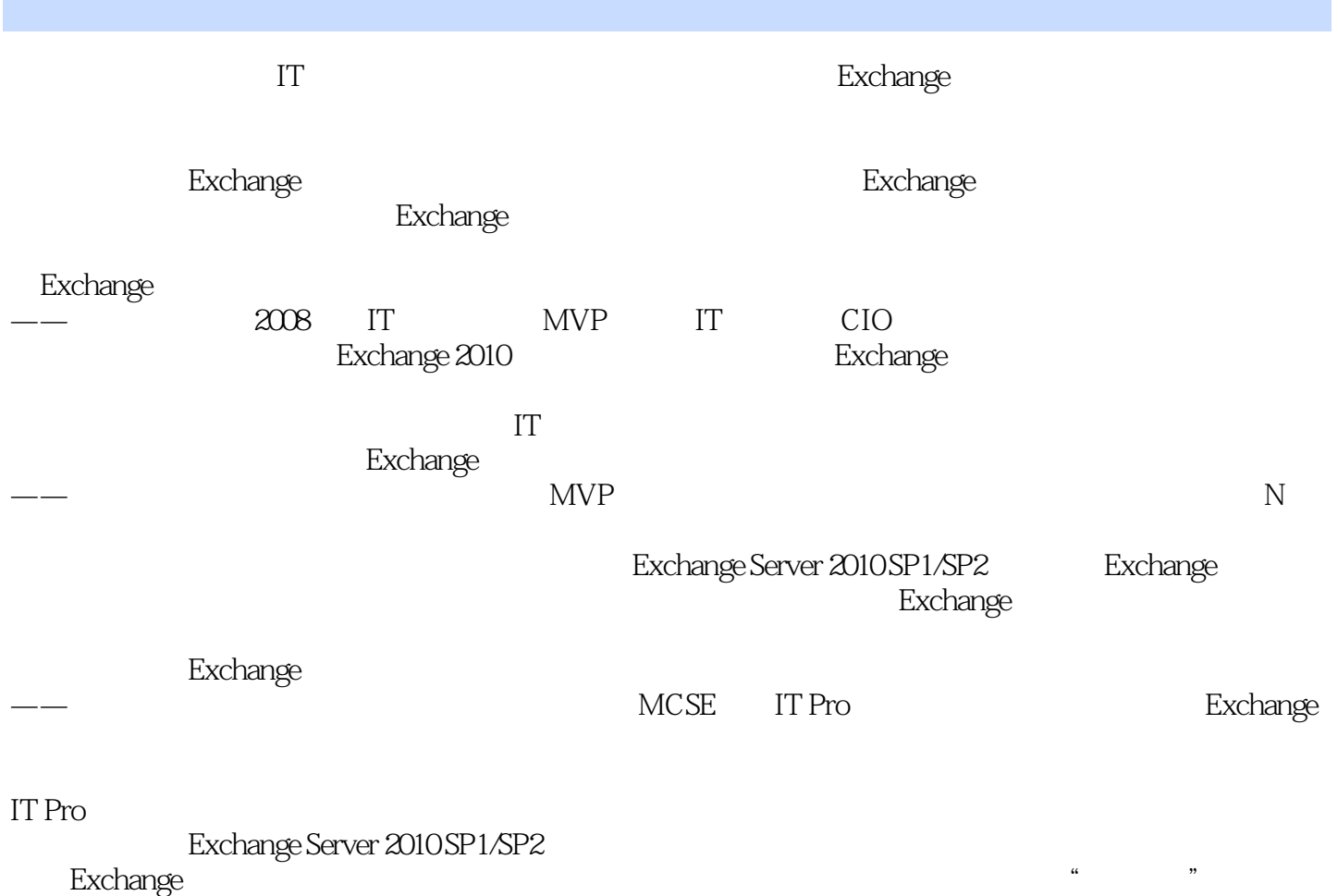

Exchange

——许明会 烟台龙源电力技术股份公司技术总监

# <<Exchange Server 2010>>

**Mware** Exchange

 $S$ erver $\blacksquare$ 

 $CD$ -ROM  $128$ 

——许明会 烟台龙源电力技术股份公司技术总监

### $,$  tushu007.com

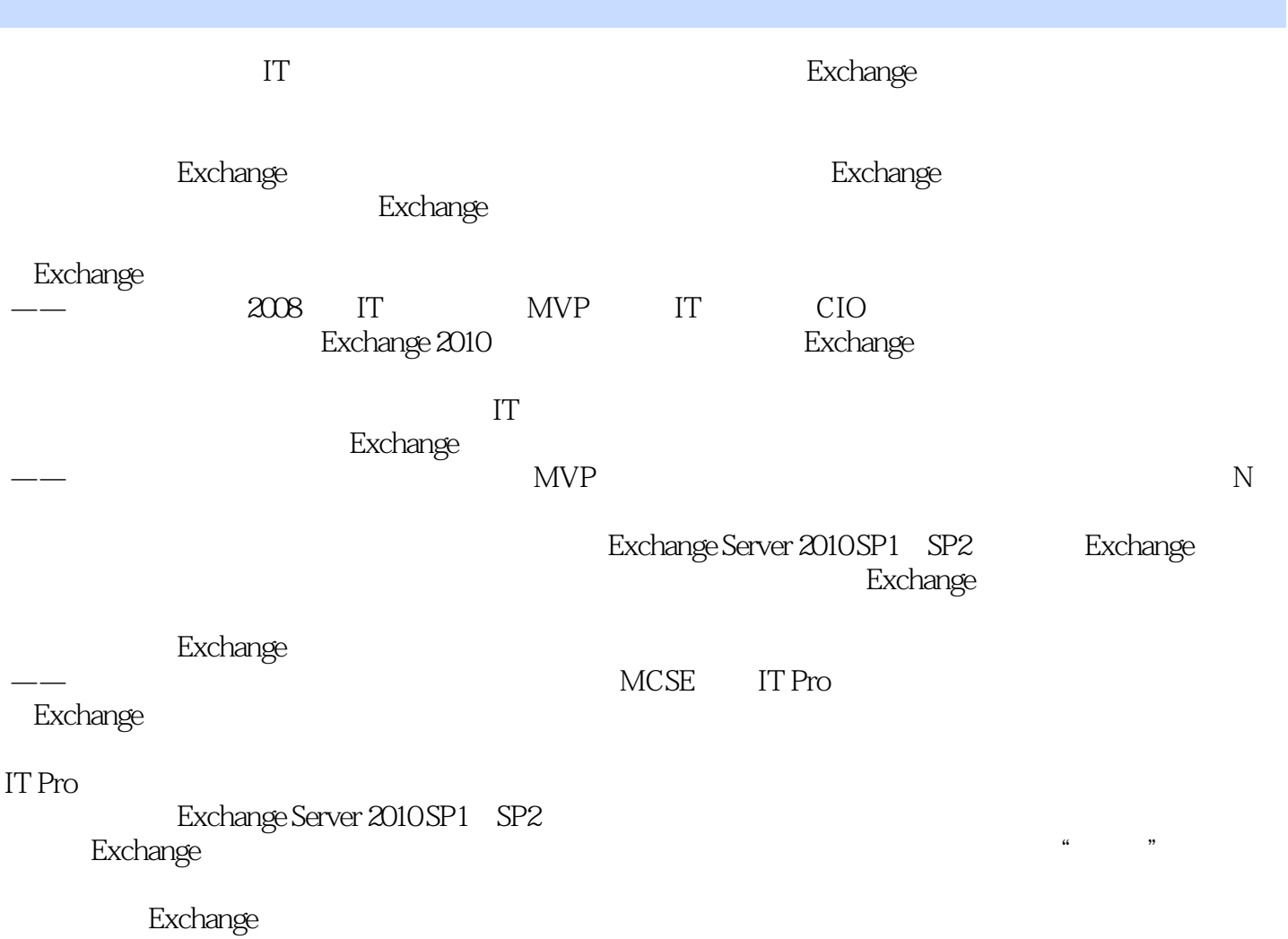

# <<Exchange Server 2010>>

本站所提供下载的PDF图书仅提供预览和简介,请支持正版图书。

更多资源请访问:http://www.tushu007.com